## CỘNG HOÀ XÃ HỘI CHỦ NGHĨA VIỆT NAM UBND THÀNH PHỐ HÀ NỘI Độc lập - Tự do - Hạnh phúc SỞ Y TẾ

## GIÁY XÁC NHẬN NỘI DUNG QUẢNG CÁO

Đơn vị quảng cáo: Công ty cổ phần

Địa chỉ: số nhấ Nghi Tàm, phường Yên Phụ, quận Tây Hồ, thành phố Hà Nôi, Việt Nam

Diện thoại: CCC  $\sim$  11

Sản phẩm mỹ phẩm đề nghị xác nhận nội dung quảng cáo:

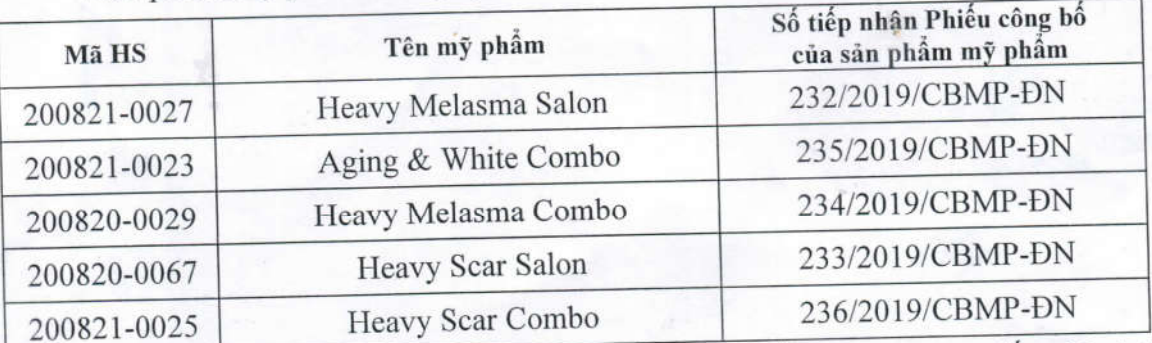

- Nội dung xác nhận quảng cáo sản phẩm mỹ phẩm, được đóng dấu giáp lai với Giấy xác nhận nội dung quảng cáo. Đơn vị có trách nhiệm quảng cáo đúng nội dung đã được xác nhận.

- Phương tiện quảng cáo: Tờ rơi, áp phích, biển, bảng, pano, giá treo sản phẩm, website, màn hình điện tử, nhà chờ, điểm bán vé xe buýt, phương tiện giao thông, báo in, tạp chí, báo mạng, trang thông tin điện tử tổng hợp

+ Báo dự kiến quảng cáo: Thuốc và Sức khỏe, Phụ nữ Việt Nam, Tuổi trẻ, Thanh Niên, Sinh viên Việt Nam, Hoa học trò, Trà sữa cho tâm hồn, 2 Đẹp, Tạp chí Thời trang trẻ

+ Đối với hình thức quảng cáo: website, màn hình điện tử, nhà chờ, điểm bán vé xe buýt, phương tiện giao thông, báo mạng, trang thông tin điện tử tổng hợp đơn vị cần tuân thủ các quy định ràng buộc tại: Luật quảng cáo số 16/2012/QH13 của Quốc Hội khóa 13, Nghị định 181/2013/NĐ-CP ngày 14/11/2013 của Chính Phủ và các quy định khác có liên quan.

Số giấy xác nhận: 243/2020/XNQCMP-YTHN. /

Hà Nội, ngày 01 tháng 9 năm 2020 **TUOCGIAM DOC** TRƯỜNG PHÒNG NGHIỆP VỤ DƯỢC

SƠ Y

Nguyễn Văn Khải